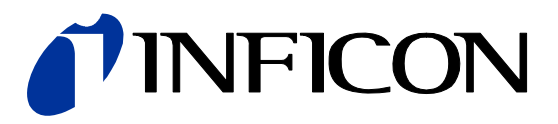

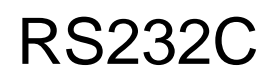

Serielle Schnittstelle

CGD025D CDG045D … CDG200D CDG045D2 … CDG100D2

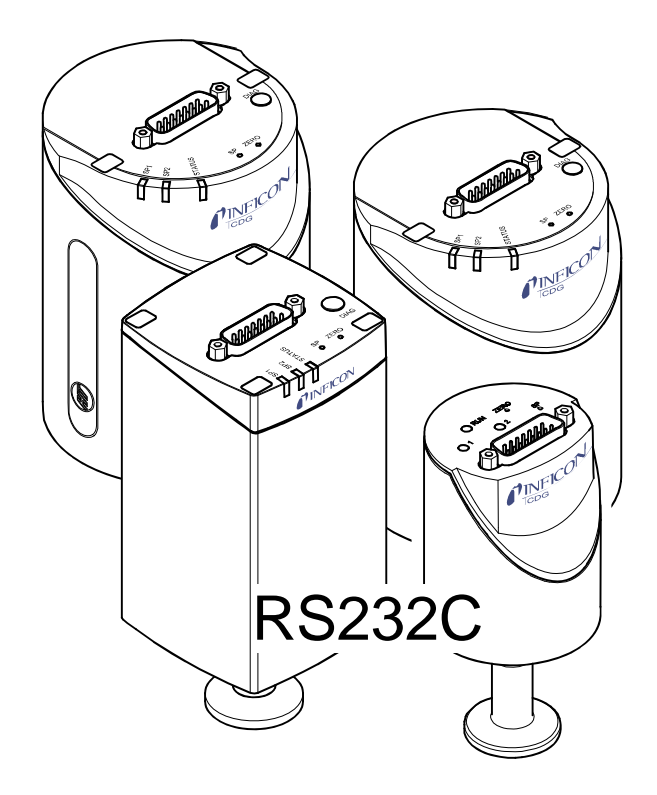

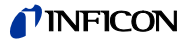

# **Allgemeines**

Die serielle Schnittstelle ermöglicht eine Kommunikation der digitalen INFICON Capacitance Diaphragm Gauge mit

- einem INFICON-Messgerät (VGC-Serie) oder mit
- einem kundeneigenen Auswertegerät.

Die in die Capacitance Diaphragm Gauge eingebaute RS232C-Schnittstelle erlaubt die Übertragung von digitalen Messwerten und Gerätezuständen sowie das Einstellen von Geräteparametern.

#### **Vorsicht** Ί

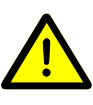

Vorsicht: Datenübertragungsfehler

Der Versuch, die Messröhre gleichzeitig mit der RS232C-Schnittstelle und einer Feldbusschnittstelle (DeviceNet oder Profibus) oder mit dem Diagnostikport zu betreiben, kann zu fehlerhaften Daten und Störungen der Datenübertragung führen.

Ein gleichzeitiger Betrieb der Messröhre mit RS232C und DeviceNet, Profibus oder Diagnostikport ist deshalb nicht zulässig.

Diese Schnittstelle wird im Duplex-Betrieb verwendet. Die Messröhre sendet kontinuierlich ca. alle 20 ms ohne Aufforderung einen neun Byte langen Sendestring. Die Befehlsübermittlung an die Messröhre erfolgt mit einem fünf Byte langen Empfangsstring.

Datenformat

**Funktionsbeschreibung** 

- binär
- 8 Daten-Bits
- 1 Stopp-Bit
- kein Parity-Bit
- kein Handshake

Übertragungsrate

• 9600 Baud

Pin-Belegung

- TxD Pin 13
- RxD Pin 14
- GND Pin 5 (Messkabelstecker)

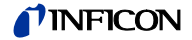

# **1.1 Sendestring**

Der gesamte Sendestring (Frame) ist neun Bytes (Byte 0 … 8) lang. Die Bytes 1 … 7 bilden den Datenstring.

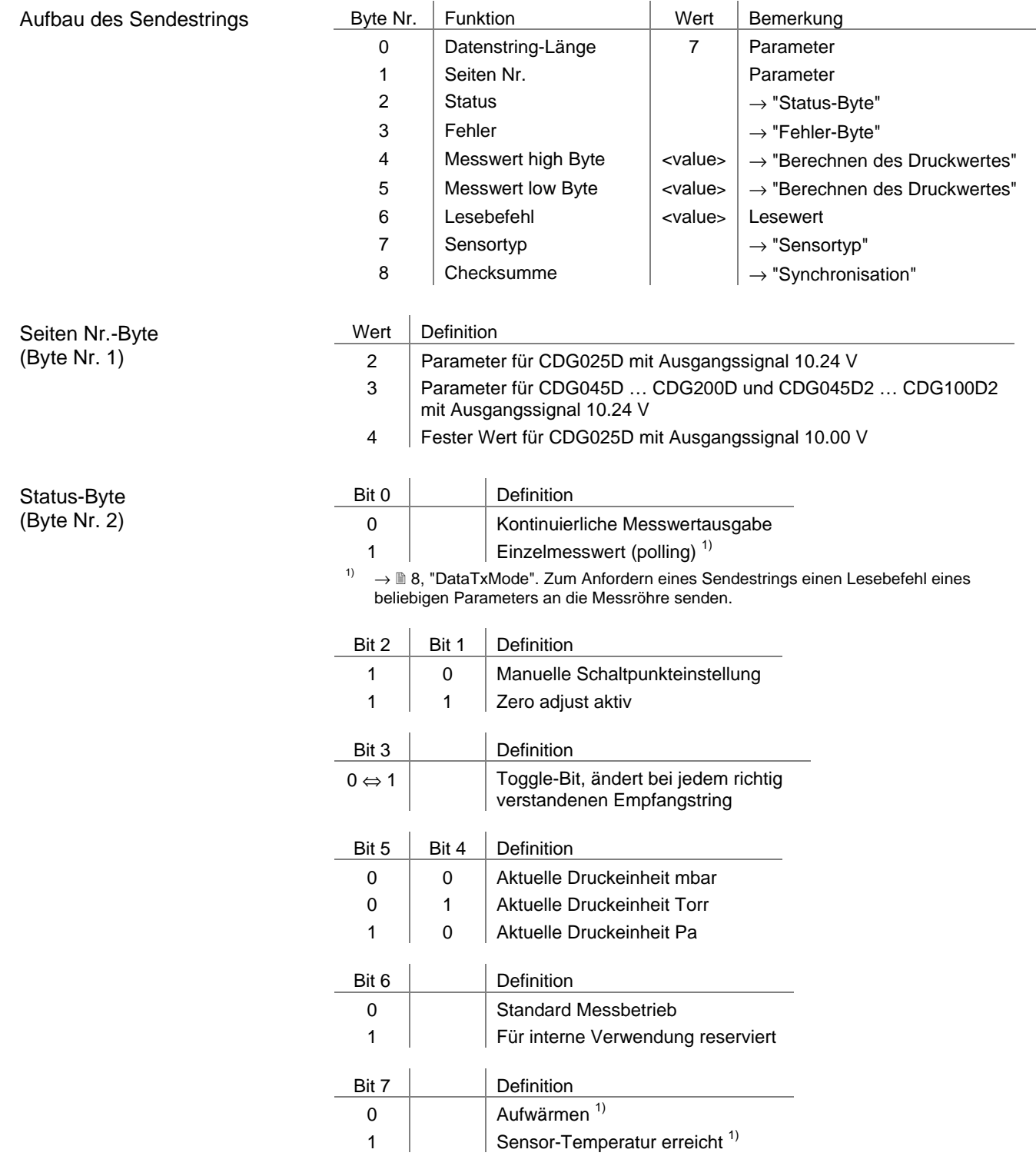

1) nur für CDG045D, CDG045D2, CDG100D, CDG100D2, CDG160D, CDG200D

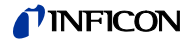

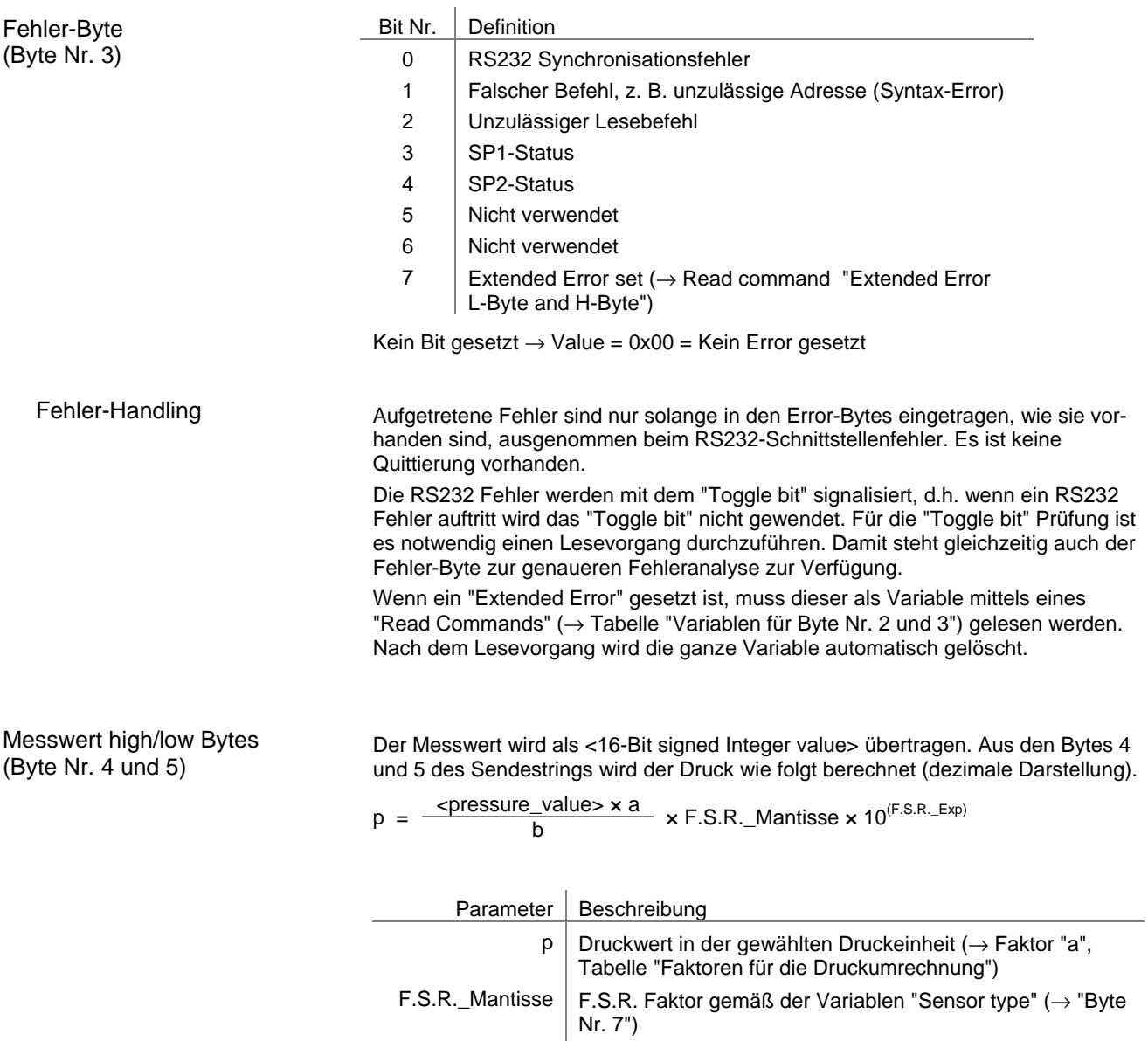

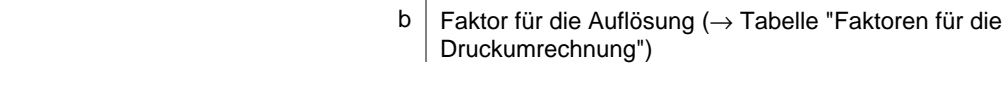

Faktoren für die Druckumrechnung

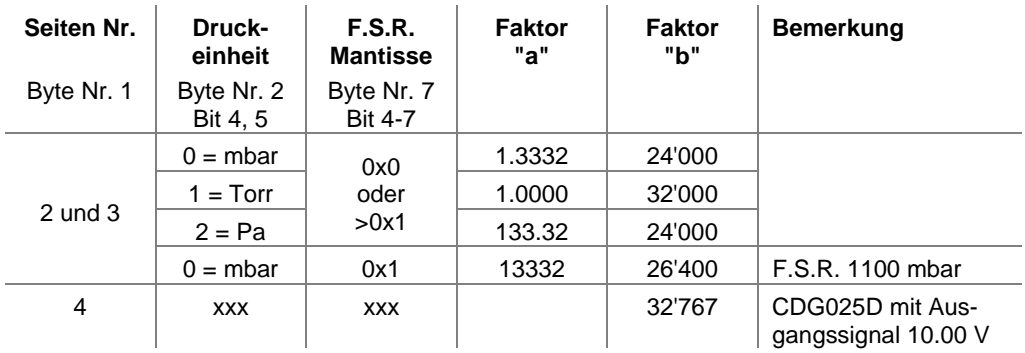

F.S.R.\_Exp | F.S.R. Exponent gemäß der Variable "Sensor type"

<pressure\_value> Druck-Messwert, im Dezimalformat (umgerechnet)

 $(\rightarrow$  "Byte Nr. 7")

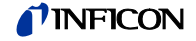

Lesebefehl (Byte Nr. 6)

Sensortyp (Byte Nr. 7) Alle im Empfangsstring zum Lesen adressierten Variablen werden auf diesem Byte ausgegeben: Bei Variablentypen >1 Byte muss jedes Byte (z. B. low- und high-Byte oder weitere) einzeln adressiert und gelesen werden.

> Read Command L-Byte → Read Data L-Byte Read Command H-Byte → Read Data H-Byte

- Nach einer Schreibe-Operation wird der Wert der adressierten Variablen ausgegeben.
- Nach einem Reset (Power on) wird auf dem Byte 6 automatisch die Software-Version ausgegeben.

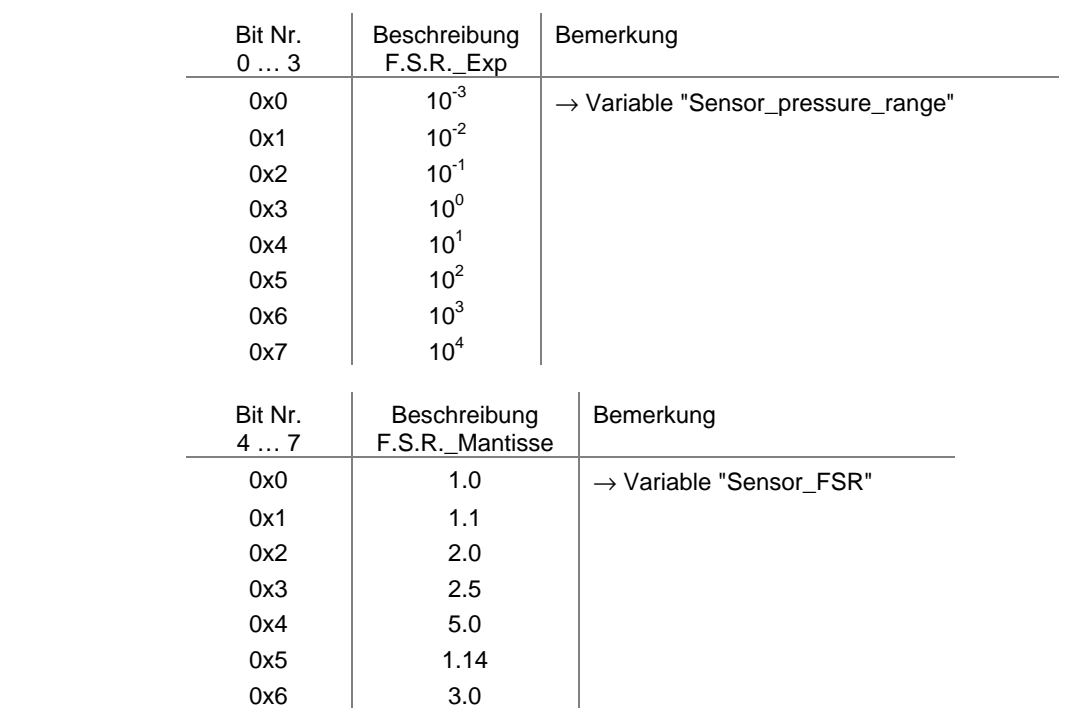

Synchronisation und Checksumme (Byte Nr. 8)

Die Synchronisation des Empfängers (Master) erfolgt durch den Test von drei Bytes:

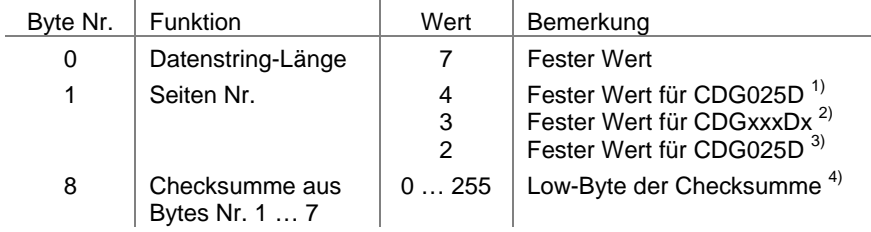

- <sup>1)</sup> CDG025D mit Ausgangssignal 10.00 V
- 2) CDG045D, CDG045D2, CDG100D, CDG100D2, CDG160D, CDG200D mit Ausgangssignal 10.24 V
- 3) CDG025D mit Ausgangssignal 10.24 V
- 4) Ein allfällig resultierendes high Byte bei der Bildung der Checksumme wird ignoriert.

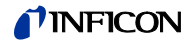

## Beispiel

#### Das Beispiel basiert auf dem Sendestring:

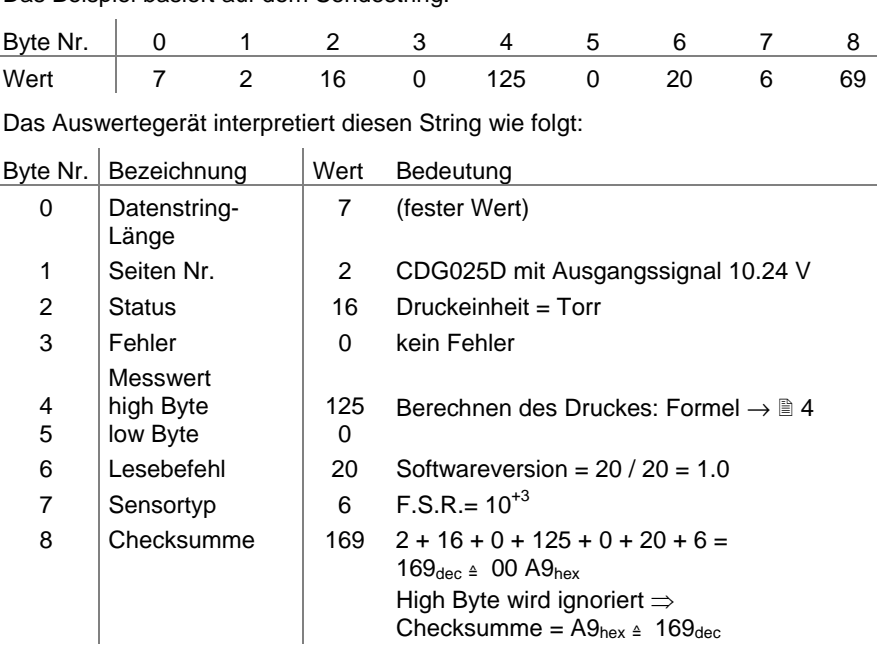

# **1.2 Empfangsstring**

Für die Befehlsübermittlung an die Messröhre wird ein Empfangsstring (Frame) aus fünf Bytes übertragen (ohne <CR>). Byte 1 … 3 bilden den Datenstring.

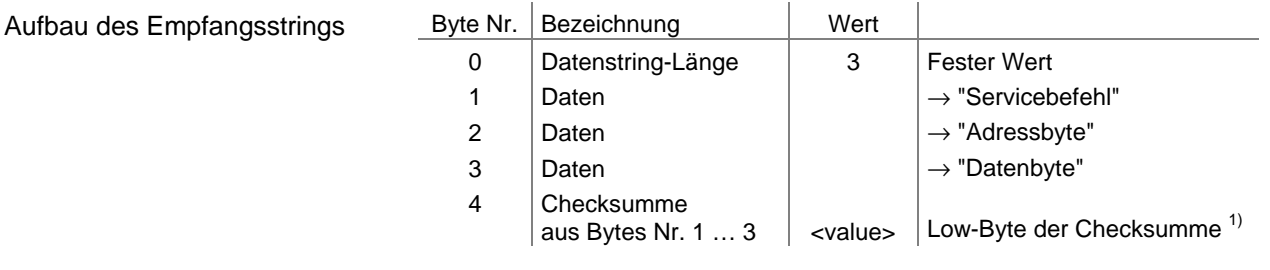

<sup>1)</sup> Ein allfällig resultierendes high Byte bei der Bildung der Checksumme wird ignoriert.

- Die Adressierung der in Byte Nr. 1 gewählten Operation erfolgt mit Byte Nr. 2.
- Variablen werden im Byte Nr. 3 übermittelt. Variablen >1 Byte müssen in mehreren Empfangsstrings (Splitting) übermittelt werden.

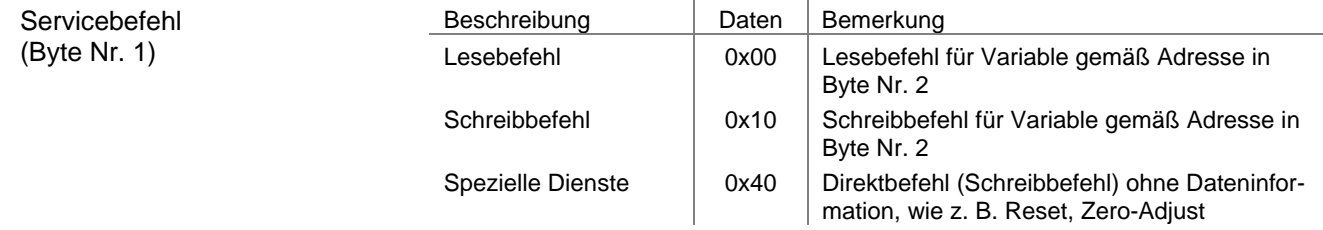

Adressbyte (Byte Nr. 2)

Adresse der zu lesenden oder zu schreibenden Variablen eintragen (→ Tabelle "Variablen für Byte Nr. 2 und 3").

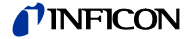

Datenbyte (Byte Nr. 3)

Beim Schreiben einer Variablen (Empfangsstring) wird der Eintrag von Byte Nr. 3 in die in Byte Nr. 2 adressierte Variable eingeschrieben (→ Tabelle "Variablen für Byte Nr. 2 und 3").

Beim Lesen einer Variablen (Sendestring) wird der Wert der in Byte Nr. 2 adressierten Variablen im Byte Nr. 6 des Sendestrings ausgegeben. Bei einer Leseoperation ist der Inhalt von Byte Nr. 3 nicht relevant.

Checksumme (Byte Nr. 4)

Beispiel

Die Checksumme berechnet sich aus der Summe von Byte Nr. 1 bis Nr. 3.

Das Beispiel basiert auf dem Empfangsstring:

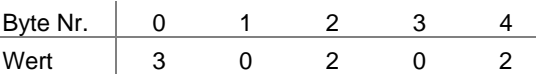

Das Auswertegerät interpretiert diesen String wie folgt:

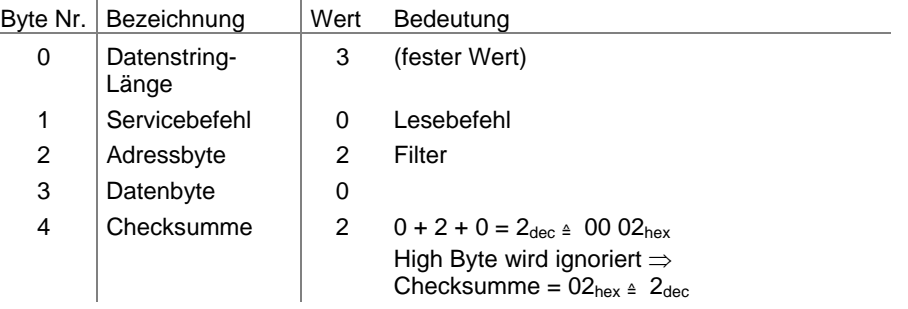

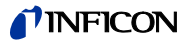

## Variablen für Byte Nr. 2 und 3 (Lese- / Schreibbefehl)

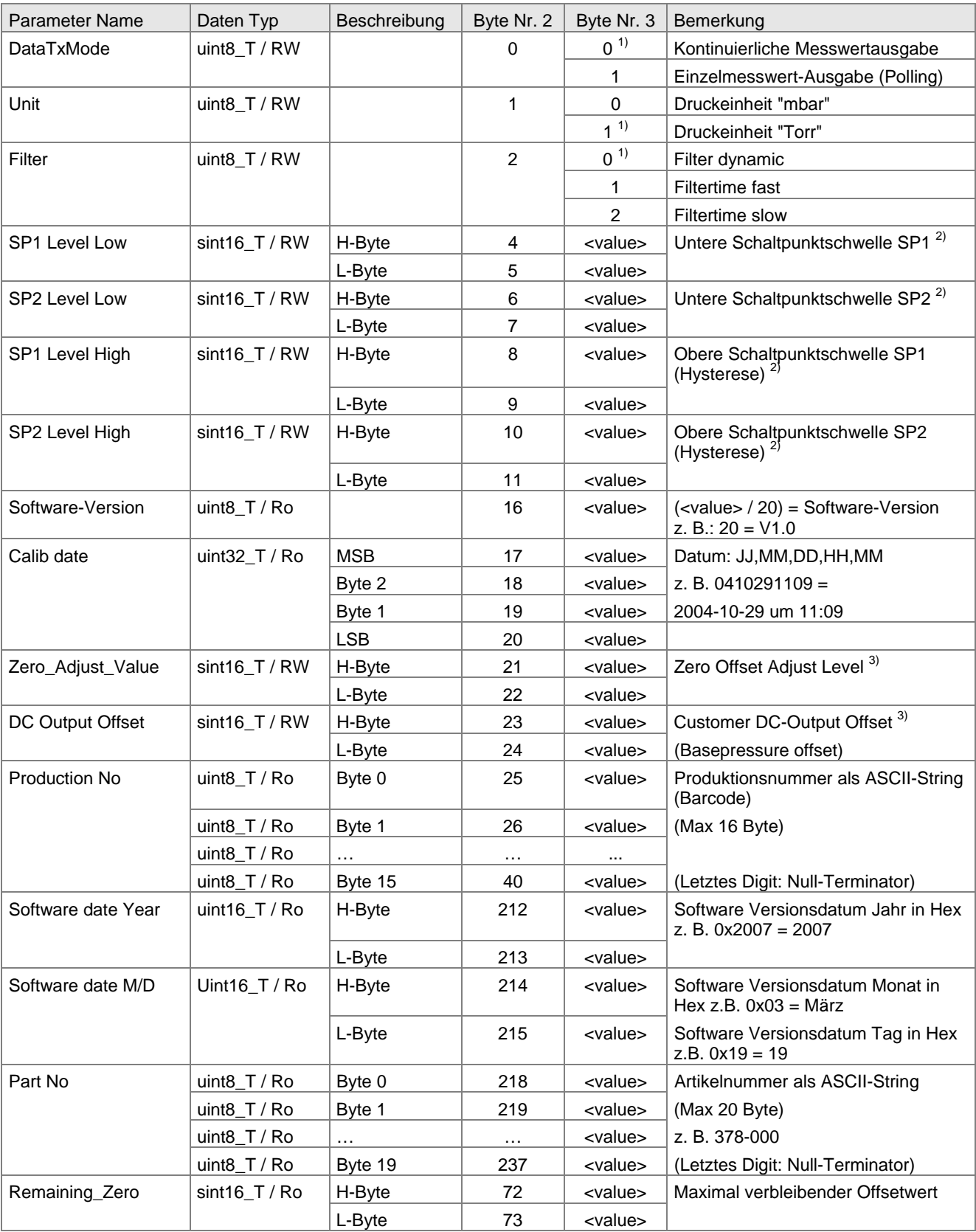

(fortgesetzt)

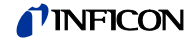

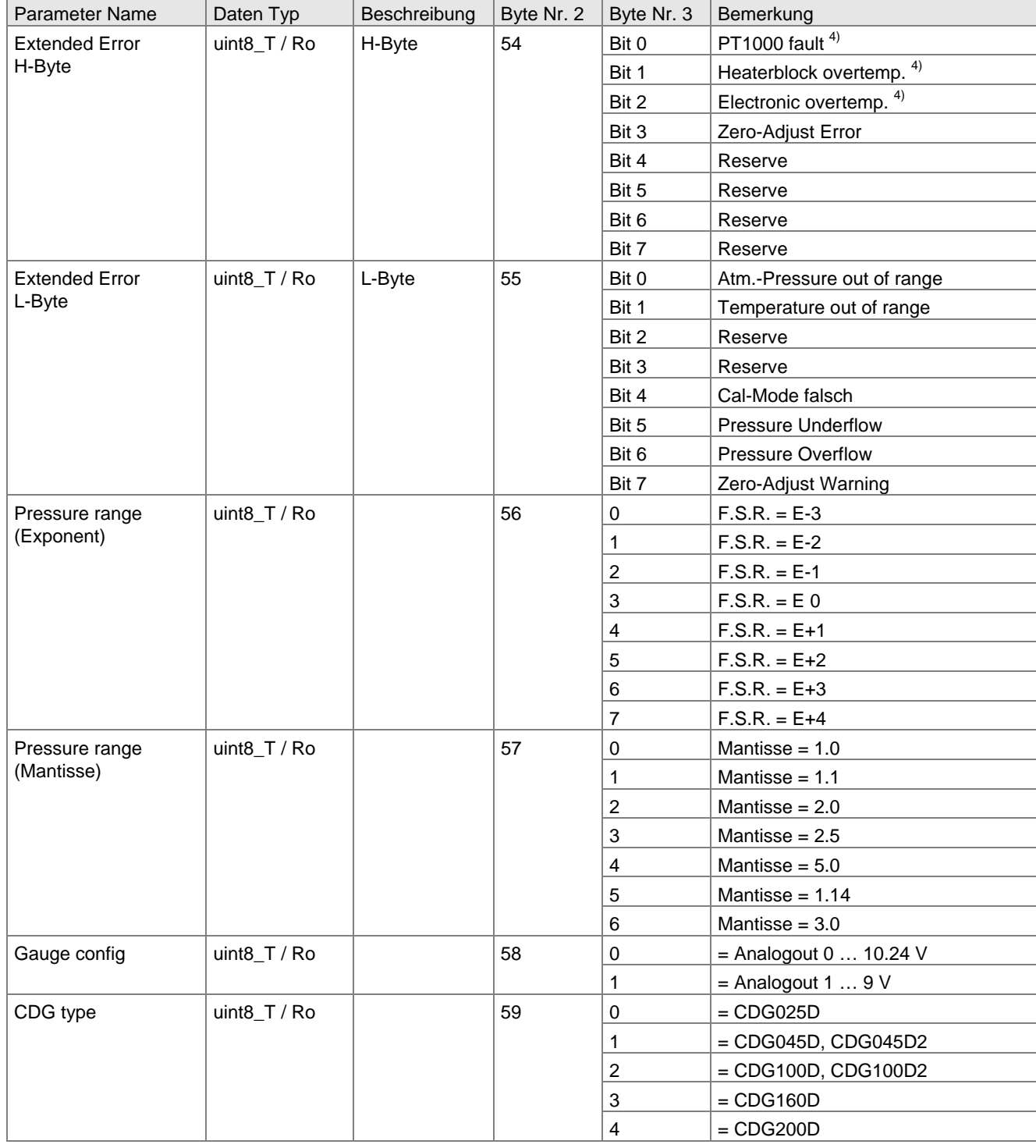

(Tabelle "Variablen für Byte Nr. 2 und 3 (Lese- / Schreibbefehl)" abgeschlossen)

 $RW = Read / Write$   $Ro = Read only$ 

1) Werkseinstellung

<sup>2)</sup> Umrechnung  $\rightarrow$  Kapitel 1.1, Byte 6 "Lesebefehl"

3) Umrechnung  $\rightarrow$  Kapitel 1.1, Byte 4 und 5 "Druckeinheit"

4) Nur CDG045D, CDG045D2, CDG100D, CDG100D2, CDG160D, CDG200D

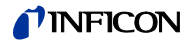

## Variablen für Byte Nr. 2 und 3 (Spezielle Dienste)

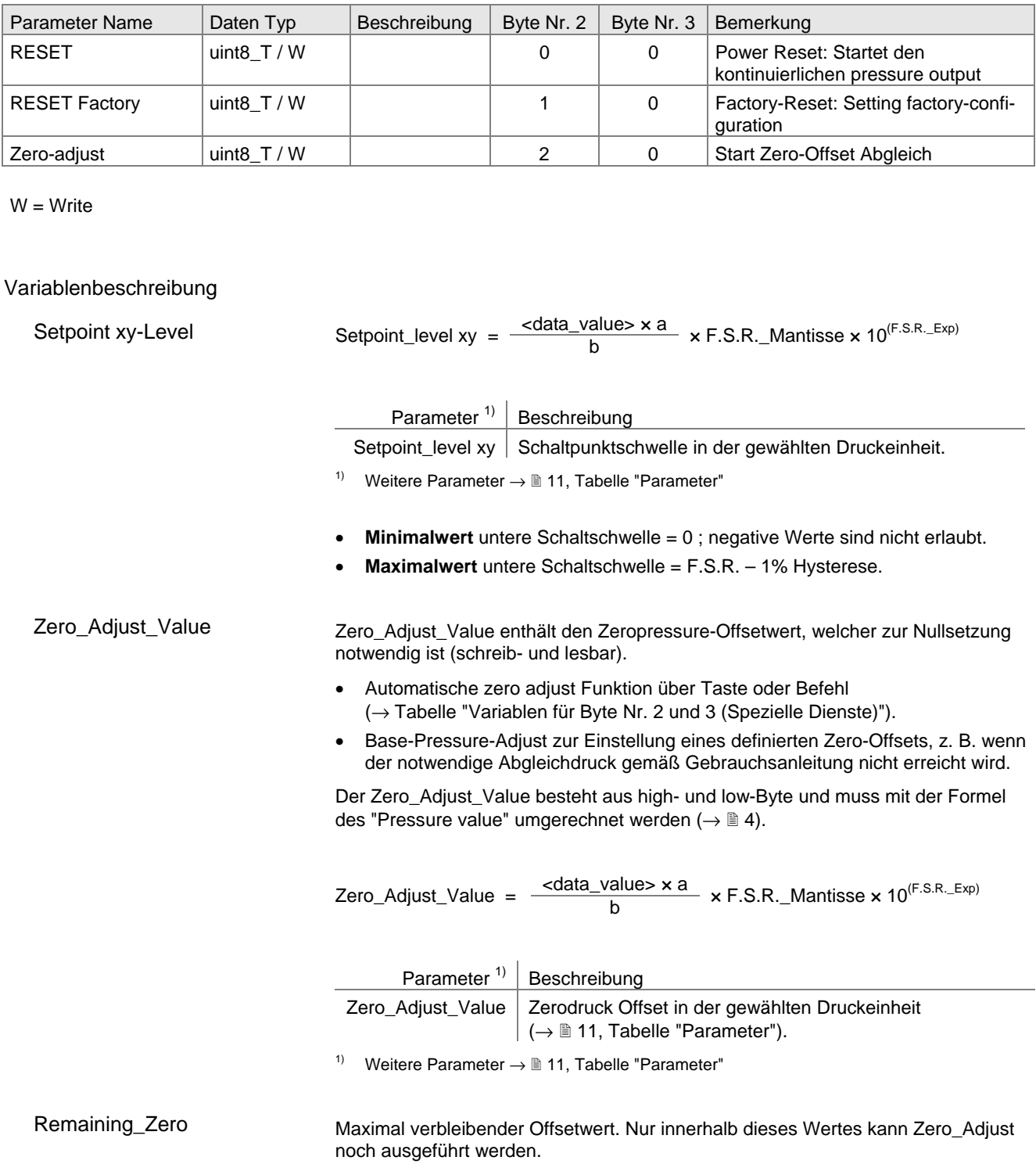

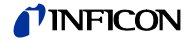

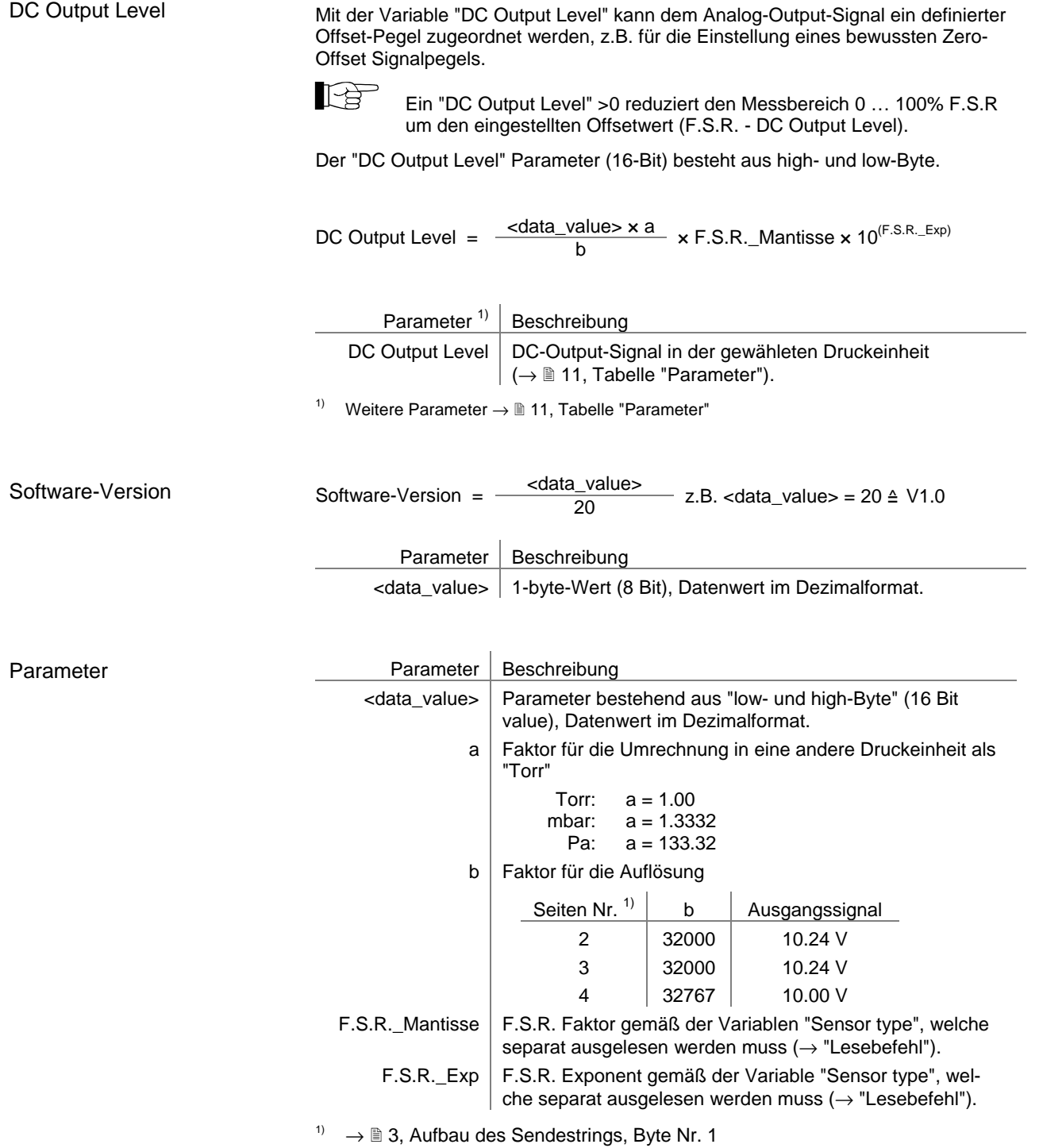

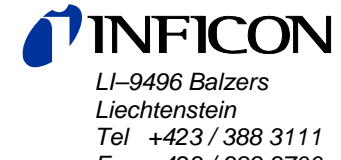

*Fax +423 / 388 3700* 

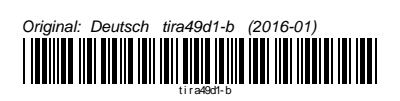

www.inficon.com